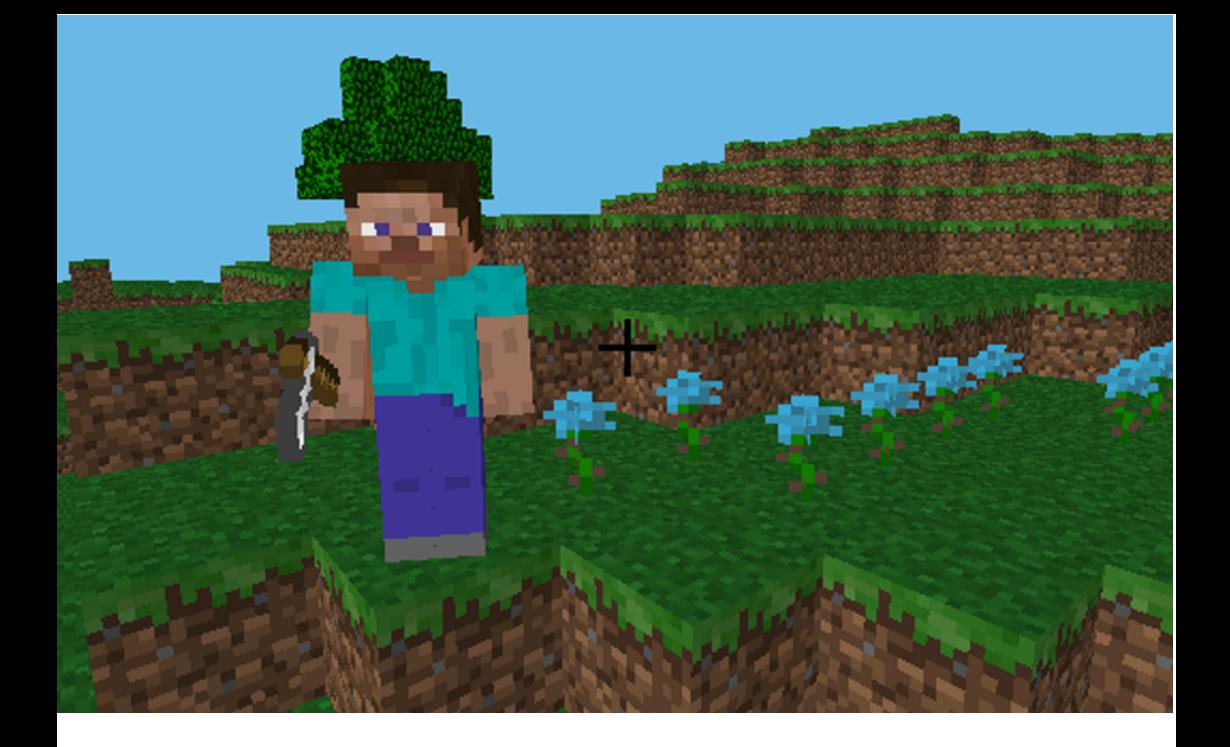

## 2. Flower Path

With Python you can achieve things that <sup>a</sup> Minecraft Pi game. Inaren't normally possible inIn this exercise you'll create <sup>a</sup> trail of flowers that follows the <sup>p</sup>layer wherever they go.

You'll learn <sup>a</sup> number of new things in Python and

the Minecraft Pi API. This code can be easily modified to change the flowers to any other block type including gold and TNT.

Remember to save your program in the minecraft folder that you created inthe last exercise.

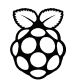

## Code

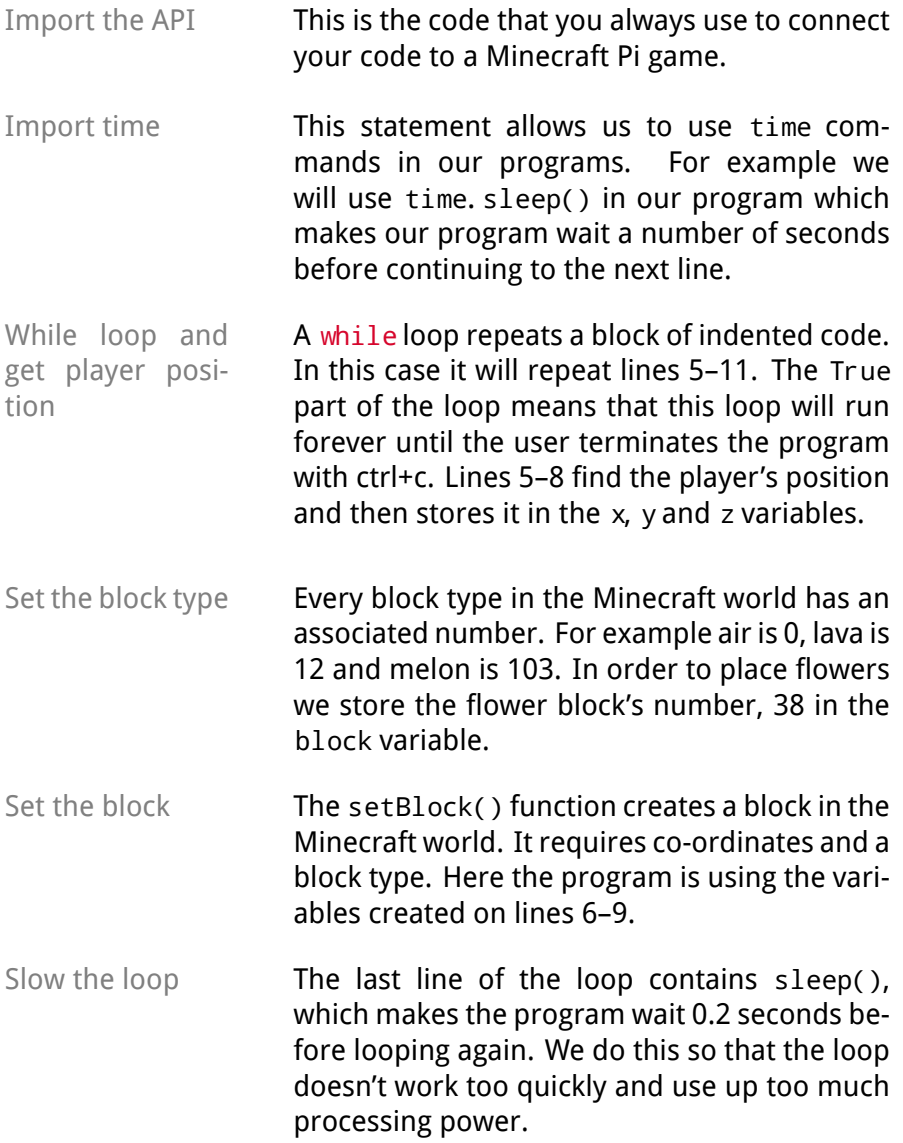

11 import mcpi.minecraft as minecraft 22 mc = minecraft.Minecraft.create()

33 import time

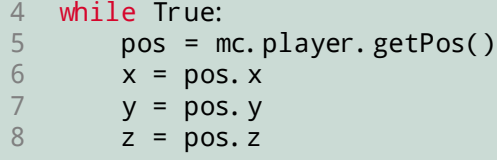

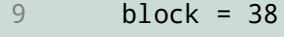

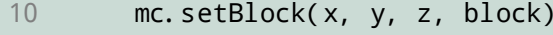

11time.sleep(0.2)

## What you've learned

- **while loop** A while loop repeats a section of Python code. In this example the while loop repeats lines 5–11. The True part of the while loop means that it will repeat forever or until the user terminates the program.
- **time** Using time in Python allows us to use functions that control time. For example the program that you've created uses the time.sleep() function to pause the Python program for <sup>a</sup> short type before continuing.
- **getPos()** The getPos() function is part of the Minecraft Pi API and allows us to find the co-ordinates of the <sup>p</sup>layer in the game world.
- **setBlock()** The setBlock() function in the Minecraft Pi API allows us to create blocks in the Minecraft Pi world. It takes four arguments, the first three of which are co-ordinates and the fourthargument is the type of block that we want to create.

## Extensions

Here are some suggestions to extend your code and make it do different things. Even better if you come up with your own ideas.

• Change the block type that is <sup>p</sup>laced. To do this change the value of the block variable on line 9. Some examples include melons (value 103), gold (value 41) and water (value 8).

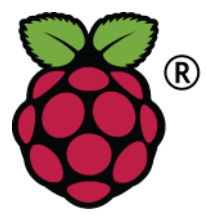

For further exercises check out Python Programming with Minecraft Pi, the book available as a free pdf from www.arghbox.wordpress.com

Raspberry Pi and the Raspberry Pi logo are trademarks of the Raspberry Pi Foundation http://www.raspberrypi.org. Minecraft is <sup>a</sup> registered trademark of Mojang.

These resources are copyright Craig Richardson and licensedunder <sup>a</sup> Creative Commons BY-NC-SA License.